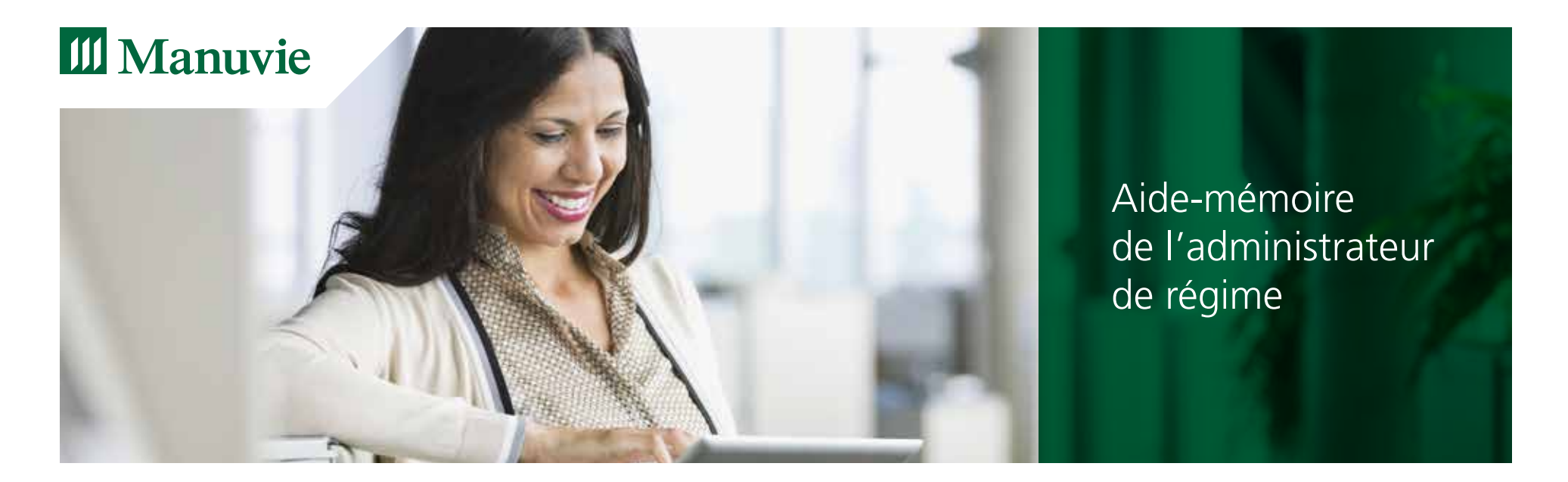

Saviez-vous que vous pouvez accomplir la plupart des tâches ci-dessous dans le site sécurisé à l'intention de l'administrateur de régime et transmettre les renseignements à Manuvie sans avoir à remplir de formulaire imprimé et à l'envoyer par la poste?

**Le site constitue un moyen rapide et pratique d'effectuer vos tâches et il est accessible au moyen de toute connexion Internet.**

Rendez-vous à l'adresse **manuvie.ca** et sélectionnez **OUVERTURE DE SESSION > POUR L'ENTREPRISE > ADMINISTRATEUR DU RÉGIME**. Pour vous inscrire ou accéder à votre compte, suivez les instructions affichées à l'écran.

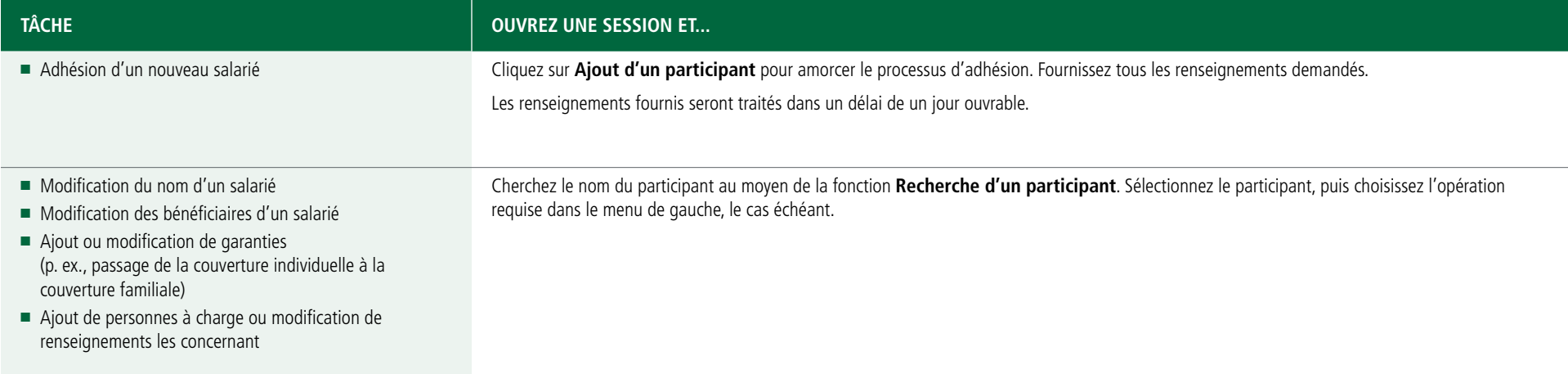

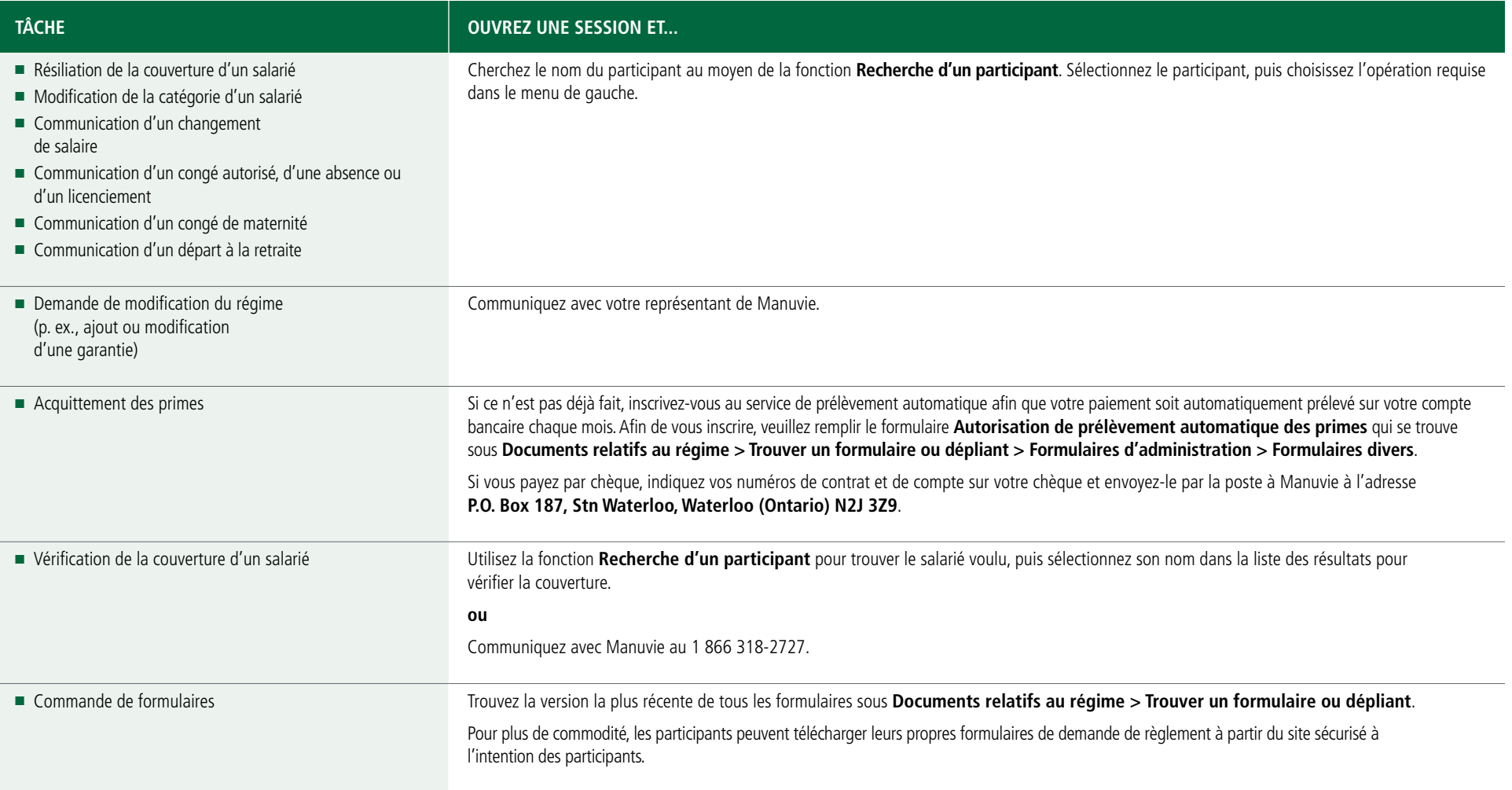

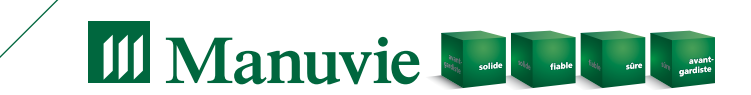